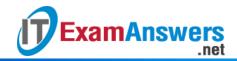

## [Updated Constantly]

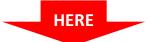

## Introduction to Linux I - Chapter 01 Exam Answers 2019 + PDF file

- 1. Which command will send text to the terminal display:
  - echo
  - type
  - print
  - show
- 2. To replace the currently running shell, you can use:
  - dash
  - bash
  - exec
  - csh
- 3. To display your current location within the filesystem, you can type:
  - whereami
  - cwd
  - dir
  - pwd
- 4. The \_\_\_\_\_ command displays information about the Linux kernel:
  - kern
  - uname
  - real
  - linux
- 5. The basic form of a command line is:
  - command [options...] [arguments...]
  - command [arguments...] options
  - command arguments options
  - command [options...] arguments...
- 6. Bash is:
  - a website
  - a networking term
  - a shell
  - an operating system
- 7. The two login types are:
  - URI and CLU
  - CLI and GUI
  - URI and CLI
  - GUX and CLI
- 8. The core software component that tells the hardware what actions to take is called the

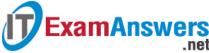

| ExamAnswers .net                                                              | Computer Networking Tutorials-Labs-Tips, Exam<br>for Student 8    |
|-------------------------------------------------------------------------------|-------------------------------------------------------------------|
| <ul><li>compiler</li></ul>                                                    |                                                                   |
| <ul><li>kernel</li></ul>                                                      |                                                                   |
| <ul><li>transmitter</li></ul>                                                 |                                                                   |
| 9. A command can be: (choose three)                                           |                                                                   |
| <ul> <li>An alias</li> </ul>                                                  |                                                                   |
| <ul> <li>A block</li> </ul>                                                   |                                                                   |
| <ul> <li>A configuration file</li> </ul>                                      |                                                                   |
| <ul> <li>A variable</li> </ul>                                                |                                                                   |
| <ul> <li>A function</li> </ul>                                                |                                                                   |
| <ul> <li>A program built-in to the shell</li> </ul>                           |                                                                   |
| 10. Which of the following are valid comm                                     | nand lines? (choose two)                                          |
| <ul><li>ls /etc -l</li></ul>                                                  |                                                                   |
| <ul><li>ls -l /etc</li></ul>                                                  |                                                                   |
| ■ ls -/etc                                                                    |                                                                   |
| ■ -l ls /etc                                                                  |                                                                   |
| 11. You want to execute the ls command ware valid ways to run this command: ( | with two options: -r and -l. Which of the following choose three) |
| • rl ls                                                                       |                                                                   |
| • ls -r -l                                                                    |                                                                   |
| • ls -l -r                                                                    |                                                                   |
| ■ ls -r -l                                                                    |                                                                   |
| <ul><li>ls rl</li></ul>                                                       |                                                                   |
| <ul><li>ls -rl</li></ul>                                                      |                                                                   |
| 12. You can pass arguments to long option                                     | ns by using which of the following techniques:                    |
| (choose two)                                                                  |                                                                   |
| <ul><li>–option{argument}</li></ul>                                           |                                                                   |
| <ul><li>–option~argument</li></ul>                                            |                                                                   |
| <ul><li>–option=argument</li></ul>                                            |                                                                   |
| <ul><li>–option argument</li></ul>                                            |                                                                   |
| 13. When typing a command, you can hav                                        | re the bash shell complete the command by                         |
| pressing which key?                                                           |                                                                   |
| <ul> <li>The Up Arrow key</li> </ul>                                          |                                                                   |
| <ul> <li>The Del key</li> </ul>                                               |                                                                   |
| <ul> <li>The Backspace key</li> </ul>                                         |                                                                   |
| <ul><li>The Tab key</li></ul>                                                 |                                                                   |
| <ul> <li>The Enter key</li> </ul>                                             |                                                                   |
|                                                                               |                                                                   |

- 14. The location of users' default shells is stored in the \_\_\_\_\_ file.
  - /etc/passwd
  - /etc/group
  - /etc/gshadow
  - /etc/shadow
- 15. Long command options are preceded by which two characters?

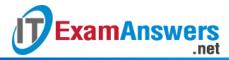

&&

| :   | ·   <br>· ** |                                                                                                    |
|-----|--------------|----------------------------------------------------------------------------------------------------|
| 16. |              | o characters do you use to tell the command that you are finished providing and that the remaining data on the command line is arguments? |
|     | **           |                                                                                                    |
|     | ·            |                                                                                                    |
| •   | &&           |                                                                                                    |
| 17. |              | _ command will take another command for the argument to execute.                                                                          |
| •   | exit         |                                                                                                    |
| •   | uname        |                                                                                                    |
| •   | exec         |                                                                                                    |
| •   | pwd          |                                                                                                    |
| 18. | The          | option to the uname command will display the kernel name.                                                                                 |
| •   | -S           |                                                                                                    |
| •   | -X           |                                                                                                    |
| •   | -k           |                                                                                                    |
|     | -n           |                                                                                                    |
| 19. | The          | command will display your current working directory.                                                                                      |
|     | uname        |                                                                                                    |
|     | exec         |                                                                                                    |
|     | pwd          |                                                                                                    |
|     | exit         |                                                                                                    |
|     |              |                                                                                                    |